Article ID: 1154

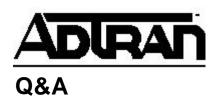

## Do I need to configure PVC Options on my IQ product if I don't want to collect statistics?

## Q:

Do I need to configure PVC Options on my IQ product if I don't want to collect statistics?

**A:** No. These options do not have to be configured unless the unit is to be configured for dial backup or for specifying a DLCI for statistics. If you are using dial backup, the local PVC should be entered in the DLCI field and the remote DLCI should be entered in the DBU field. If you are entering a DLCI for statistics, you need to enter the DLCI number and the CIR. Sequence number checking and Delay Measurement may be enabled only if there is another ADTRAN IQ product at the remote site for the circuit.